# **SISTEM EVALUASI PROPOSAL KEGIATAN KEMAHASISWAAN MENGGUNAKAN TEKNOLOGI BARCODE SCANNER**

**SKRIPSI**

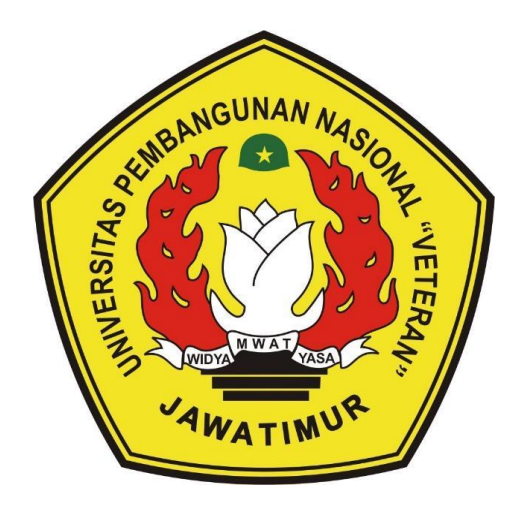

**Oleh :**

**RIZQI CHANDRA PRAMANA NPM. 1634010056**

## **PROGRAM STUDI INFORMATIKA FAKULTAS ILMU KOMPUTER UNIVERSITAS PEMBANGUNAN NASIONAL "VETERAN" JAWA TIMUR**

**2020**

# **SISTEM EVALUASI PROPOSAL KEGIATAN KEMAHASISWAAN MENGGUNAKAN TEKNOLOGI BARCODE SCANNER**

## **SKRIPSI**

Diajukan Untuk Memenuhi Persyaratan Dalam Memperoleh Gelar Sarjana Komputer Program Studi Informatika

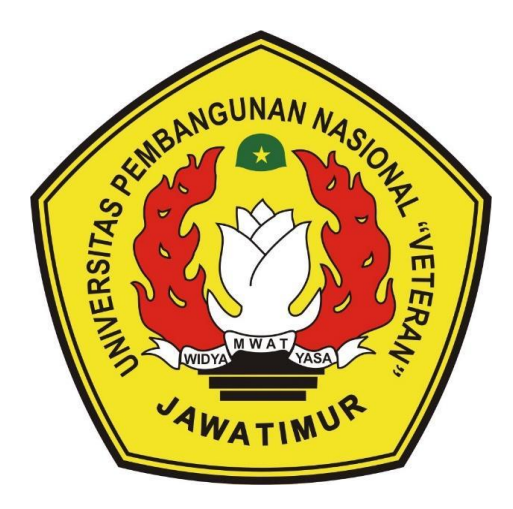

**Oleh :**

## **RIZQI CHANDRA PRAMANA NPM. 1634010056**

## **PROGRAM STUDI INFORMATIKA FAKULTAS ILMU KOMPUTER UNIVERSITAS PEMBANGUNAN NASIONAL "VETERAN" JAWA TIMUR**

**2020**

#### <span id="page-2-0"></span>**LEMBAR PENGESAHAN SKRIPSI**

## **SISTEM EVALUASI PROPOSAL KEGIATAN KEMAHASISWAAN Judul : MENGGUNAKAN TEKNOLOGI BARCODE SCANNER**

**Oleh : RIZQI CHANDRA PRAMANA**

**NPM : 1634010056**

**Telah Diseminarkan Dalam Ujian Skripsi Pada : Hari Jumat, Tanggal 18 Desember 2020**

#### **Mengetahui**

**1.**

**2.**

**Dosen Pembimbing**

**1.**

S.Kom., M.Kom. **NPT : 3 8702 13 0343 1**

**Dosen Penguji**

**Faisal Muttaqin, S.Kom., M.T. NPT : 3 8512 13 0351 1**

**2. Mohammad Idhom, SP., S.Kom., MT. NPT : 3 8303 10 0285 1**

**Agung Mustika Rizki, S.Kom., M.Kom. NRP : 201199 30 725197**

**Menyetujui**

**Dekan Facultain Manufacturer Ilmu Komputer Dr. Ir. Ni Ketut Sari, MT. NIP': 19650731 199203 2 001** 

**Koordinator Program Studi**

**Informatika**

**Budi Nugroho, S.Kom., M.Kom.**

**NPT : 3 8009 05 0205 1**

#### <span id="page-3-0"></span>**SURAT PERNYATAAN ANTI PLAGIAT**

Saya, mahasiswa Informatika UPN "Veteran" Jawa Timur, yang bertandatangan di bawah ini:

Nama : Rizqi Chandra Pramana NPM : 1634010056

Menyatakan bahwa Judul Skripsi/ Tugas Akhir yang Saya ajukan dan akan dikerjakan, yang berjudul:

### **"SISTEM EVALUASI PROPOSAL KEGIATAN KEMAHASISWAAN MENGGUNAKAN TEKNOLOGI BARCODE SCANNER"**

Bukan merupakan plagiat dari Skripsi/ Tugas Akhir/ Penelitian orang lain dan juga bukan merupakan produk dan atau software yang saya beli dari pihak lain. Saya juga menyatakan bahwa Skripsi/ Tugas Akhir ini adalah pekerjaan Saya sendiri, kecuali yang dinyatakan dalam Daftar Pustaka dan tidak pernah diajukan untuk syarat memperoleh gelar di UPN "Veteran" Jawa Timur maupun di institusi pendidikan lain.

Jika ternyata di kemudian hari pernyataan ini terbukti tidak benar, maka Saya siap menerima segala konsekuensinya.

Surabaya, 18 Desember 2020

Hormat Saya, ERAI **IFR4214406 RIZQI CHANDRA PRAMANA**

**NPM : 1634010056**

### **SISTEM EVALUASI PROPOSAL KEGIATAN KEMAHASISWAAN MENGGUNAKAN TEKNOLOGI BARCODE SCANNER**

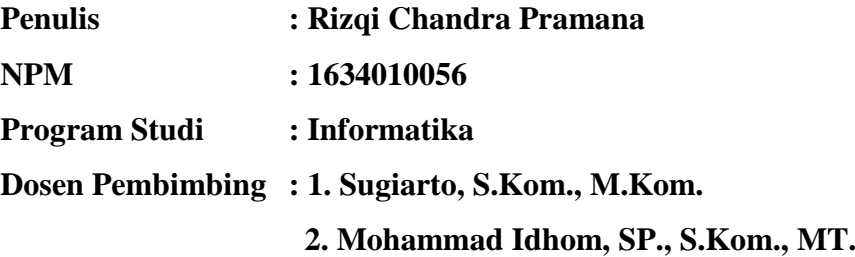

#### **ABSTRAK**

<span id="page-4-0"></span>Program Kreativitas Mahasiswa (PKM) adalah suatu kegiatan yang dibentuk oleh Direktorat Jendral Pembelajaran dan Kemahasiswaan Kementrian Riset, Teknologi, dan Pendidikan Tinggi Republik Indonesia. Pusat PKM adalah lembaga yang mengelola proposal Program Kreativitas Mahasiswa di lingkungan Universitas Pembangunan Nasional "Veteran" Jawa Timur. Namun, pengelolaan data proposal mahasiswa yang dilakukan oleh Pusat PKM masih dilakukan secara manual. Sehingga sulit untuk mengevaluasi histori dari proposal mahasiswa.

Berdasarkan permasalahan yang ada, maka penulis membuat Sistem Evaluasi Proposal Kegiatan Kemahasiswaan untuk memastikan bahwa masalah ini dapat diselesaikan. Agar pengelolaan data proposal mahasiswa dapat dilaksanakan dengan baik.

Pembuatan sistem evaluasi proposal mahasiswa memiliki beberapa tahapan yang dilakukan, Seperti studi literatur untuk mendapatkan refrensi fitur yang digunakan pada sistem evaluasi proposal. Setelah itu dilanjutkan dengan perancangan proses bisnis hingga perancangan aplikasi. Barcode scanner sebagai teknologi pendukung digunakan pada sistem untuk mengurangi kesalahan autentikasi data.

Hasil akhir dari penelitian ini adalah Sistem Evaluasi Proposal Kegiatan Kemahasiswaan Menggunakan Teknologi Barcode Scanner berbasis web untuk evaluasi proposal yang telah diajukan oleh mahasiswa pengusul, sehingga data proposal dapat digunakan oleh pusat pkm dalam menentukan ajuan proposal mana saja yang dapat lolos ke tahap selanjutnya. Sistem dapat dengan efektif mengelola proposal mahasiswa sesuai dengan proses bisnis yang dirancang. Mahasiswa tidak perlu datang ke Pusat PKM untuk membuat pengajuan, sehingga proses pengajuan menjadi lebih efisien.

#### **Kata kunci**: *Sistem, Proposal, PKM, Barcode*

#### **KATA PENGANTAR**

<span id="page-5-0"></span>Dengan memanjatkan puji dan syukur kehadirat Tuhan Yang Maha Esa, karena atas berkat dan rahmat-Nya penulis masih dianugrahi kekuatan lahir dan batin, sehingga dalam waktu yang tersedia penulis dapat menyelesaikan laporan skripsi yang berjudul : **"SISTEM EVALUASI PROPOSAL KEGIATAN KEMAHASISWAAN MENGGUNAKAN TEKNOLOGI BARCODE SCANNER".**

Rasa terima kasih penulis ucapkan kepada para dosen pembimbing yang telah memberikan banyak masukan serta saran yang sangat bermanfaat dalam proses penyelesaian laporan ini. Penulis juga mengucapkan terima kasih kepada semua pihak yang telah turut serta memberikan semangat yang tidak bisa penulis sebutkan satu-per satu.

Penulis sangat berharap agar laporan skripsi ini memberikan banyak manfaat bagi para pembaca terutama pada para peneliti lainnya sehingga mereka pun memiliki jalan keluar atas permasalahan yang tengah dihadapinya. Penulis juga sangat mengharapkan masukan, kritik serta saran dari semua pihak agar karya tulis ini bisa menjadi lebih sempurna. Akhir kata penulis ucapkan Terima Kasih.

#### **UCAPAN TERIMA KASIH**

<span id="page-6-0"></span>Ucapan terima kasih ini penulis persembahkan sebagai perwujudan rasa syukur atas terselesaikannya Laporan Skripsi ini. Dalam selesainnya Laporan Skripsi ini, penulis menyadari bahwa tidak akan berhasil tanpa adanya bantuan, dukungan, serta bimbingan yang telah memberikan masukan-masukan, kritik dan saran dari berbagai pihak. Oleh karena itu pada kesempatan ini penulis ingin menyampaikan rasa terima kasih yang sebesar-besarnya kepada:

- 1. Bapak Prof. Dr. Ir. Akhmad Fauzi, MMT selaku Rektor Universitas Pembangunan Nasional "Veteran" Jawa Timur.
- 2. Ibu Dr. Ir. Ni Ketut Sari M.T selaku Dekan Fakultas Ilmu Komputer Universitas Pembangunan Nasional "Veteran" Jawa Timur.
- 3. Bapak Budi Nugroho, S.Kom., M.Kom. selaku koordinator program studi informatika yang telah memberikan banyak informasi kepada mahasiswa yang sedang menempuh Skripsi.
- 4. Bapak Sugiarto, S.Kom., M.Kom. selaku dosen pembimbing satu yang telah memberikan ide dan arahan dalam proses pembuatan Skripsi ini.
- 5. Bapak Mohammad Idhom, SP., S.Kom., MT. selaku dosen pembimbing dua yang senantiasa memberikan dukungan moral serta saran yang membangun proses penyelesaian Skripsi.
- 6. Bapak Hendra Maulana, S. Kom., M.Kom. selaku koordinator skripsi jurusan Informatika yang membantu proses administrasi dan keberlangsungan sidang Skripsi.
- 7. Kedua orang tua saya yang selalu mendoakan dan mendukung saya hingga sampai ke jenjang perkuliahan ini.
- 8. Teman-teman angkatan 2016 jurusan Informatika yang turut memberikan dukungan dan saran demi terselesaikannya Skripsi.
- 9. Teman-teman dari luar kampus yang turut memberikan semangat dan motivasi dalam mengerjakan Skripsi.

Terima Kasih kepada Tuhan Yang Maha Esa karena atas berkat dan rahmat-Nya penulis diberi kekuatan lahir dan batin untuk menyelesaikan laporan Skripsi

#### **DAFTAR ISI**

<span id="page-7-0"></span>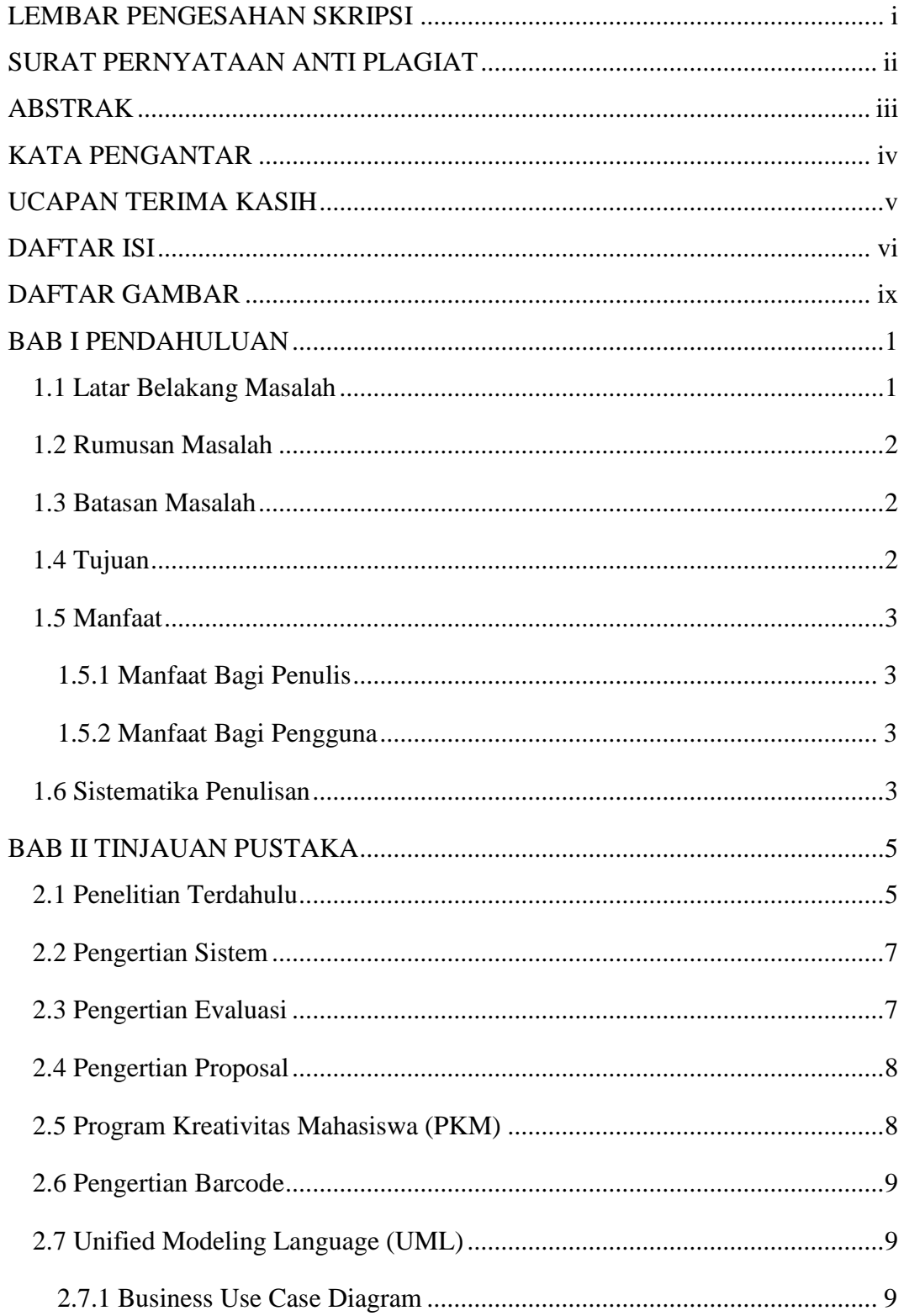

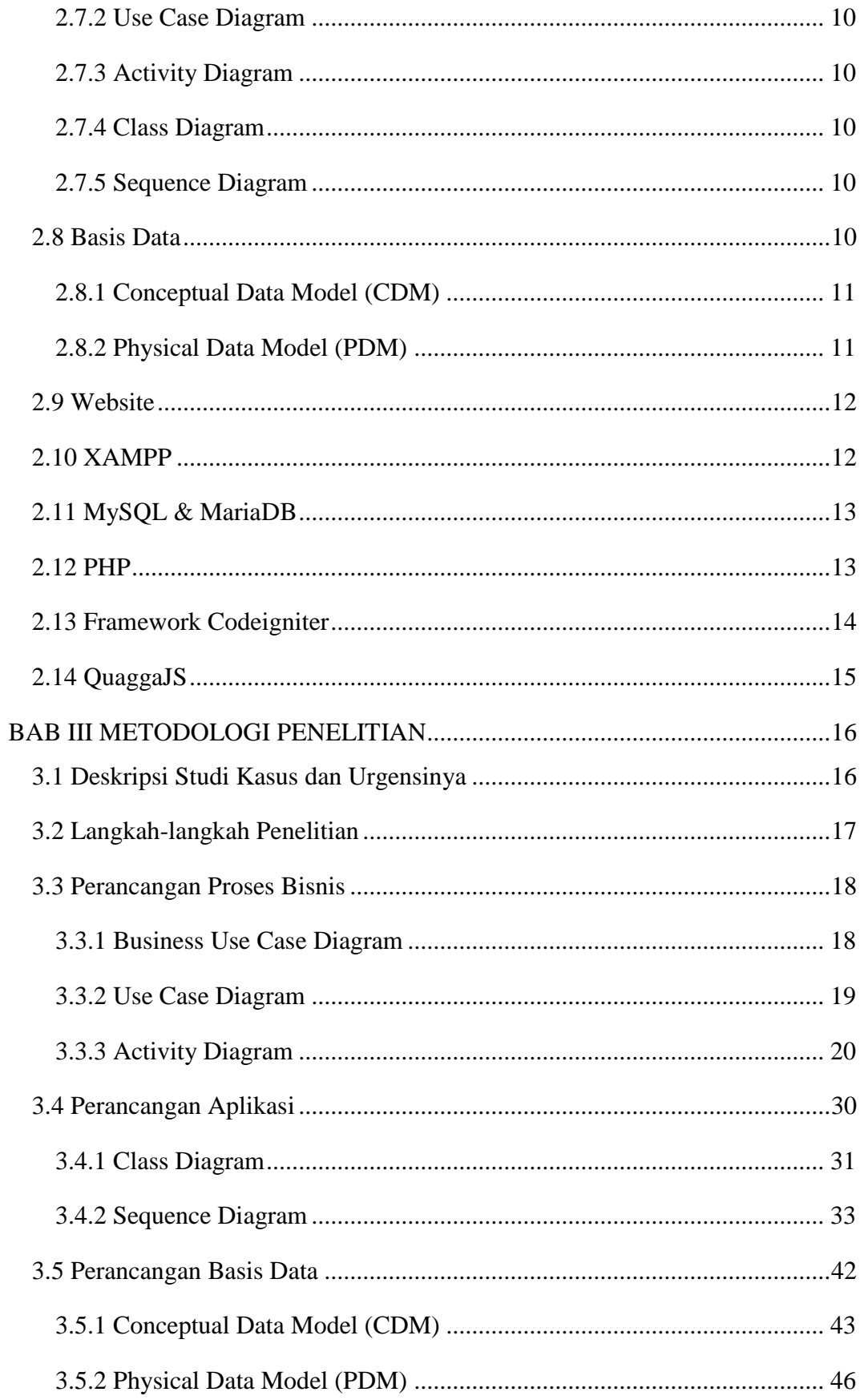

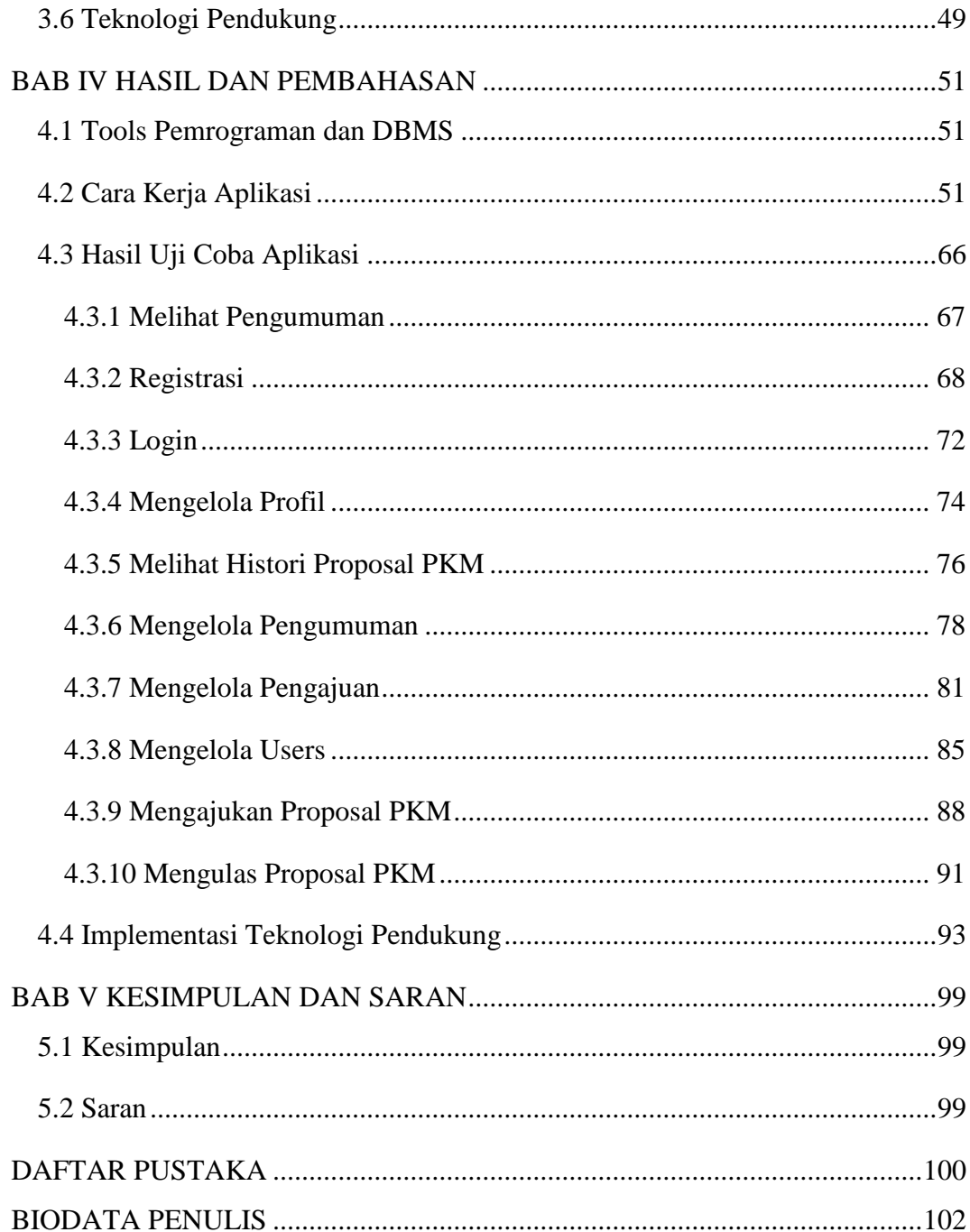

#### **DAFTAR GAMBAR**

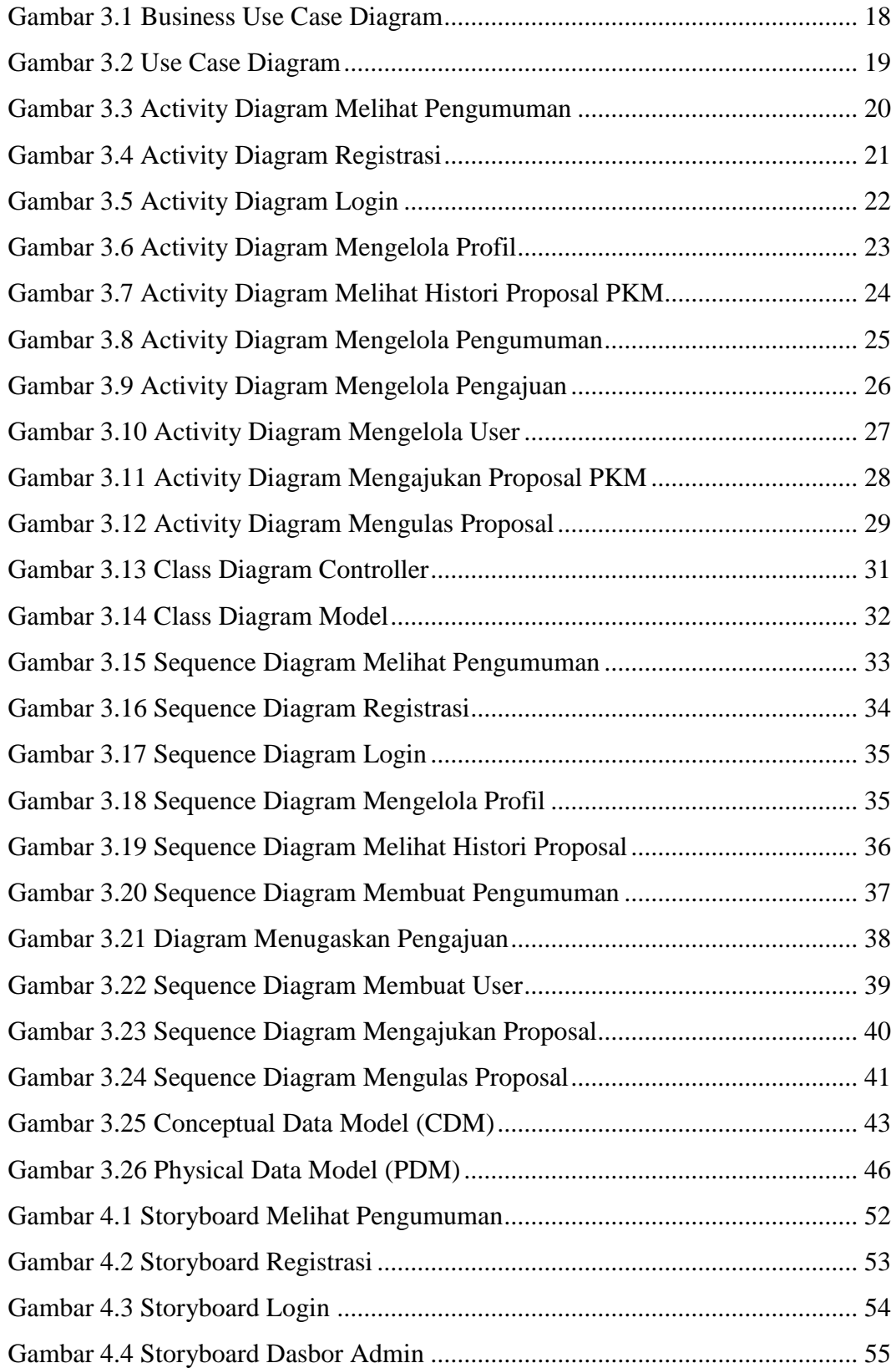

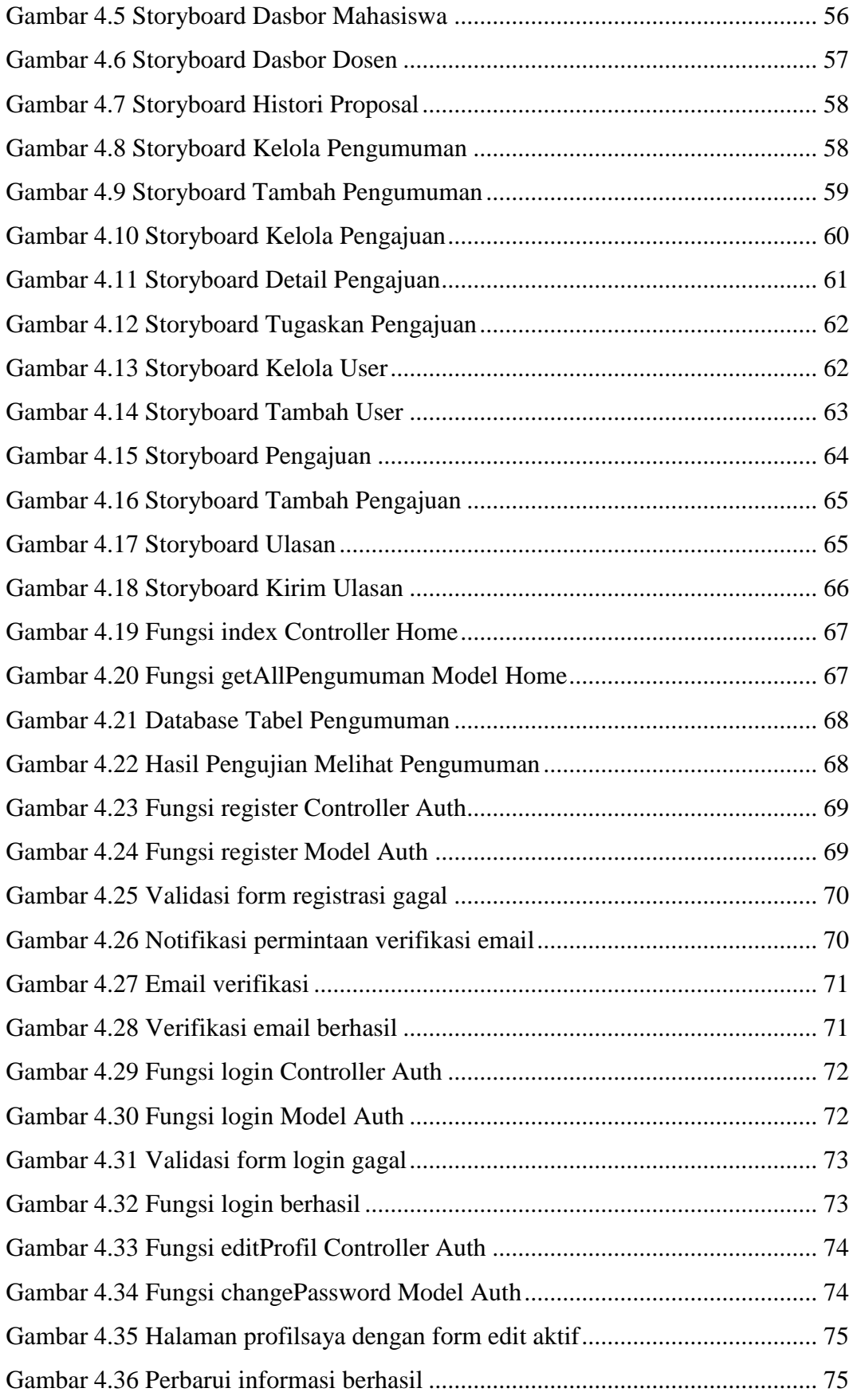

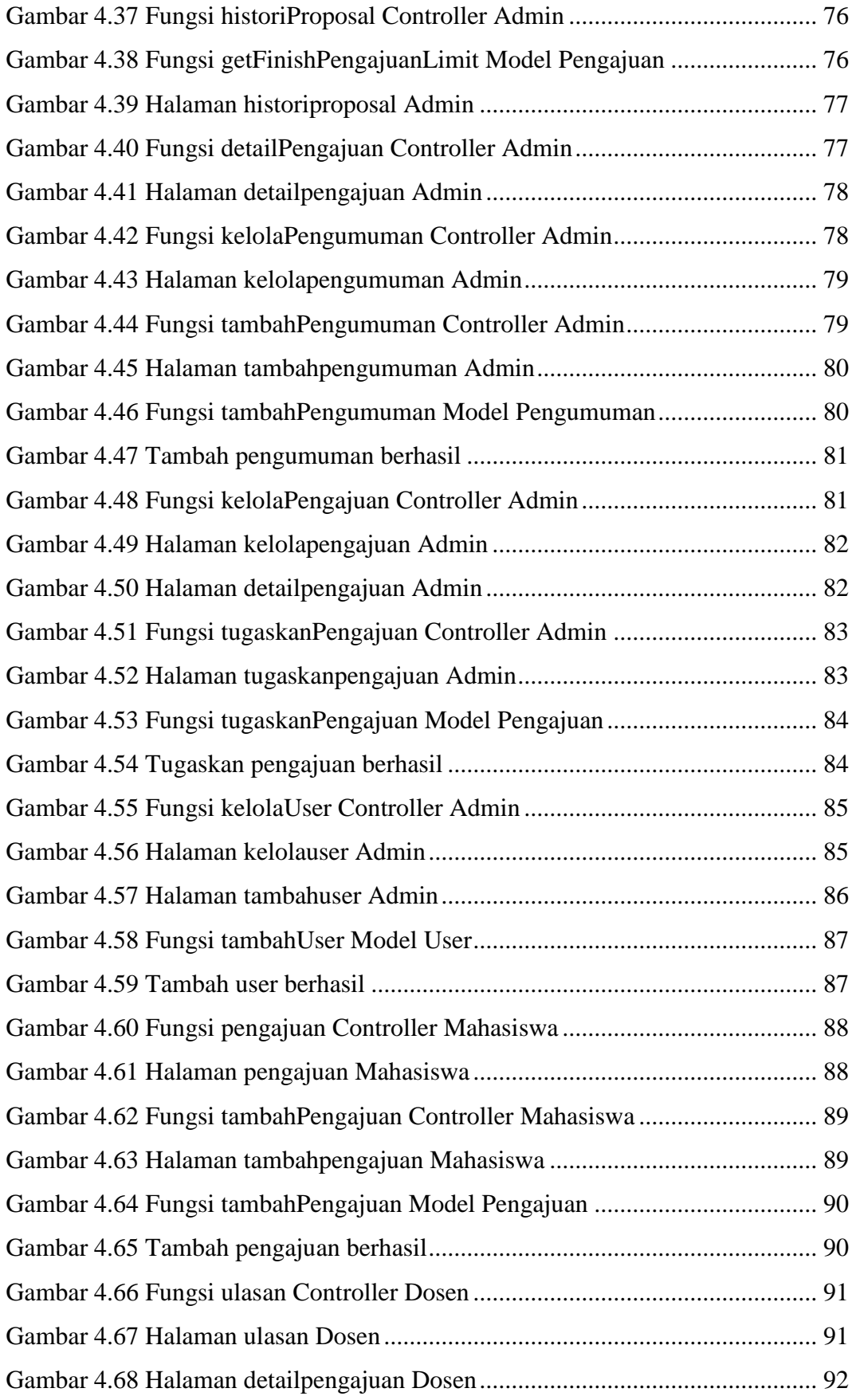

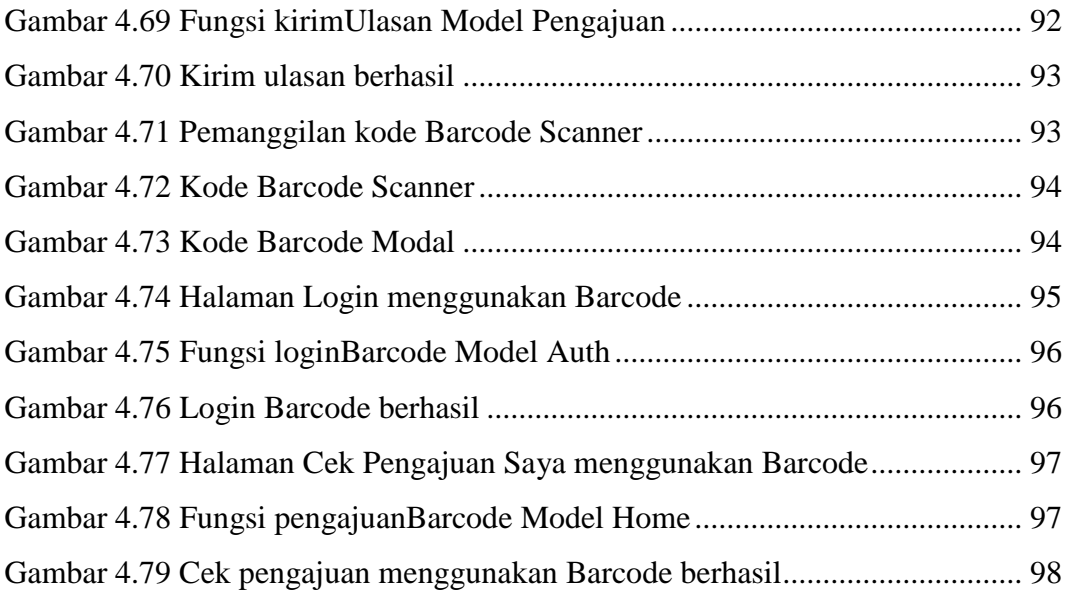